## **ANEXO 44**

## **METODOLOGÍA DE CÁLCULO DE LA BASE PARA EL COBRO DE LAS CUOTAS ORDINARIAS QUE LAS INSTITUCIONES DE BANCA MÚLTIPLE ESTÁN OBLIGADAS A CUBRIR AL IPAB**

## **Instructivo de llenado**

El formato de captura del Anexo 43 se encuentra disponible en el SITI, dentro de la "selección de documentos a capturar", en el grupo CUOTAS IPAB y deberá ser llenado conforme a lo siguiente:

- 1. Encabezado. Con objeto de no repetir datos dentro del cuerpo del reporte se capturará una sola vez la siguiente información:
	- a) El período que se envía con formato de seis dígitos (AAAAMM), ej: 200007.
	- b) La clave de la Institución que deberá ser acorde al nuevo catálogo de instituciones, con formato de captura de seis dígitos (040000).
	- c) La clave del tipo de envío que se está realizando, con formato de captura de un dígito: 0 = Información Previa del mes ó 1 = Información Definitiva del mes.

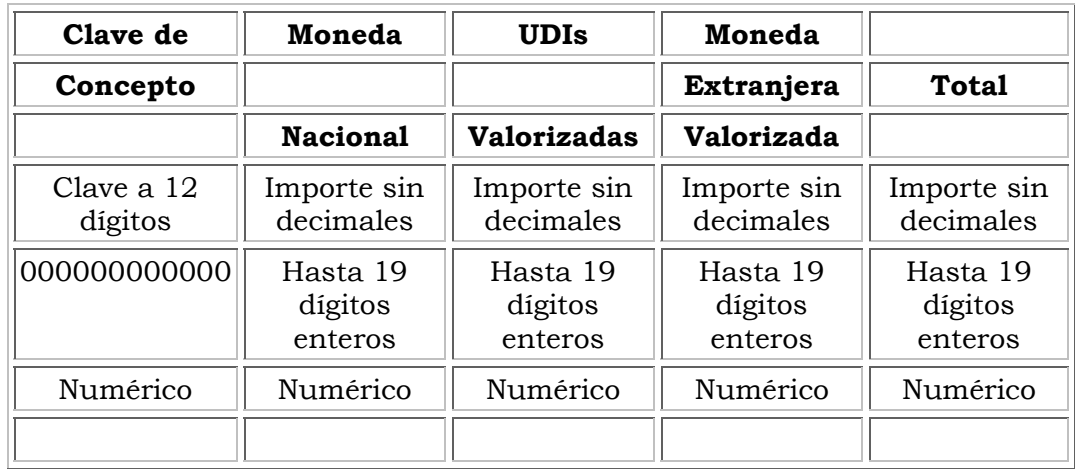

2. Cuerpo del reporte. Incluye las siguientes columnas: